# **Vorgedruckte Ortskurven und einfache Darstellung der Theorie von Asynchronmaschinen**

Autor(en): **Canay, M.**

Objekttyp: **Article**

Zeitschrift: **Bulletin des Schweizerischen Elektrotechnischen Vereins : gemeinsames Publikationsorgan des Schweizerischen Elektrotechnischen Vereins (SEV) und des Verbandes Schweizerischer Elektrizitätswerke (VSE)**

Band (Jahr): **51 (1960)**

Heft 25

PDF erstellt am: **09.08.2024**

Persistenter Link: <https://doi.org/10.5169/seals-917096>

# **Nutzungsbedingungen**

Die ETH-Bibliothek ist Anbieterin der digitalisierten Zeitschriften. Sie besitzt keine Urheberrechte an den Inhalten der Zeitschriften. Die Rechte liegen in der Regel bei den Herausgebern. Die auf der Plattform e-periodica veröffentlichten Dokumente stehen für nicht-kommerzielle Zwecke in Lehre und Forschung sowie für die private Nutzung frei zur Verfügung. Einzelne Dateien oder Ausdrucke aus diesem Angebot können zusammen mit diesen Nutzungsbedingungen und den korrekten Herkunftsbezeichnungen weitergegeben werden.

Das Veröffentlichen von Bildern in Print- und Online-Publikationen ist nur mit vorheriger Genehmigung der Rechteinhaber erlaubt. Die systematische Speicherung von Teilen des elektronischen Angebots auf anderen Servern bedarf ebenfalls des schriftlichen Einverständnisses der Rechteinhaber.

## **Haftungsausschluss**

Alle Angaben erfolgen ohne Gewähr für Vollständigkeit oder Richtigkeit. Es wird keine Haftung übernommen für Schäden durch die Verwendung von Informationen aus diesem Online-Angebot oder durch das Fehlen von Informationen. Dies gilt auch für Inhalte Dritter, die über dieses Angebot zugänglich sind.

Ein Dienst der ETH-Bibliothek ETH Zürich, Rämistrasse 101, 8092 Zürich, Schweiz, www.library.ethz.ch

# **http://www.e-periodica.ch**

# Vorgedruckte Ortskurven und einfache Darstellung der Theorie von Asynchronmaschinen

Von M. Canay, Baden

621.313.33.012

In dieser Arbeit werden die Theorie der Asynchronmaschine in einer einfachen Darstellung behandelt und die vorgedruckten Ortskurven angegeben, um das Stromdiagramm der Asynchronmaschine rasch ermitteln zu können.

La théorie de la machine asynchrone est traitée dans une représentation simple. On donne des lieux de points imprimés <sup>à</sup> l'avance pour une détermination rapide du diagramme de courant de la machine asynchrone.

Die Theorie der Asynchronmaschine wurde reits öfters von Mathematikern, Physikern und Ingenieuren behandelt und möglichst präzis aufgebaut. Hier soll nun eine einfache Darstellung dieser Theorie gegeben werden, die mit ihrer Anschaulichdem besseren Verständnis dient. Die gleichzeitig erhaltenen Beziehungen ermöglichen eine schnelle Ermittlung des Stromdiagrammes auf vorgedruck-Ortskurvenscharen.

## 1. Voraussetzungen

Bei der Theorie der Asynchronmaschine setzt man die folgenden Bedingungen voraus :

- 1. Hystereseverluste treten nicht auf.
- 2. Das magnetische Feld ist proportional dem Magnetisierungsstrom.
- 3. Es treten keine Zusatzverluste und keine Stromverdrängung auf.
- 4. Die Wicklungen sind symmetrisch und haben keine Oberwellen.
- 5. Der Luftspalt ist konstant.

Für die weitere Behandlung der Theorie sei nächst angenommen, dass die beiden Frequenzen  $f_1$ und  $f_2$  von Stator und Rotor, welche durch die Rotationsbewegung des Rotors miteinander verknüpft sind, von der Netzfrequenz verschieden sind. wiss sind die Netzfrequenz und die Statorfrequenz im normalen Betrieb dieselben. Diese Annahme sei aber im Hinblick auf Motoren, deren Rotorkreise eine Unsymmetrie aufweisen, getroffen (siehe belle I, Gruppe IIb).

Um die Überlegungen von der Verschiedenheit der Frequenzen befreien zu können, bezieht man die wirklichen Grössen der Spannungen der Impedanzen  $U_{1w},~Z_{1w}=R_1+\mathrm{j}\omega_1\,\dot{L}_1\, \text{ and }\, U_{2w},~Z_{2w}=R_2+\,1$ j  $\omega_2$   $L_2$  auf ein Bezugssystem mit der Netzfrequenz. Diese kann auch als Bezugsfrequenz bezeichnet werden, womit die Verschiedenheit der Frequenzen ausgeschaltet ist. Ohne das Ohmsche Gesetz zu verletzen, kann dies durch Multiplizieren der Spannungen und der Impedanzen mit  $f/f_1$  bzw.  $f/f_2$  erzielt werden. Dabei bleiben die Ströme unverändert.

$$
U_1 = \frac{f}{f_1} U_{1w}
$$
  
\n
$$
U_2 = \frac{f}{f_2} U_{2w}
$$
  
\n
$$
Z_1 = \frac{f}{f_1} Z_{1w} = \frac{f}{f_1} R_1 + jX_1
$$
  
\n
$$
X_1 = L_1 \omega
$$
  
\n
$$
Z_2 = \frac{f}{f_2} Z_{2w} = \frac{f}{f_2} R_2 + jX_2
$$
  
\n
$$
X_1 = L_2 \omega
$$
  
\n
$$
X_{12} = L_{12} \omega
$$

Der Index «w» unterscheidet die wirklichen Grössen von den Rechnungsgrössen.

Nun sind die Spannungen und die Impedanzen im Bezugssystem mit der Bezugsfrequenz  $f$  ausgedrückt,  $X_1, X_2, X_{12}$  sind also mit dieser Frequenz zu definieren.

Hier soll darauf hingewiesen werden, dass die oben erwähnten Grössen keine dimensionslosen Unit) Grössen sind, obwohl sie in einem Bezugssystem definiert sind. Dieses Bezugssystem unterscheidet sich von den anderen nur durch die einheitliche Bezugsfrequenz. Deswegen haben alle physika-Grössen, gemäss ihrer Definition eigene Dimensionen.

Wenn man eine Maschine im normalen Betrieb untersuchen will, muss man in die Gl. (1) nur  $f=f_1$ und  $f_2 = s f$  einführen. Das Symbol s bedeutet hier den Schlupf des Rotors.

#### 2. Stator-Rotorströme im allgemeinen Fall

Es sei angenommen, dass ein Spannungssystem mit den Frequenzen  $f_1$  im Stator- und  $f_2$  im Rotorkreis an die Klemmen der Asynchronmaschine angeschlossen ist, wobei die Frequenzen  $f_1$  und  $f_2$  durch die Bewegung des Rotors miteinander verknüpft sind (Fig. la). Die magnetische Gegenkupplung schen Stator und Rotor besteht unter den vorhin erwähnten Voraussetzungen nur aus der Induktivität  $L_{12}$ .

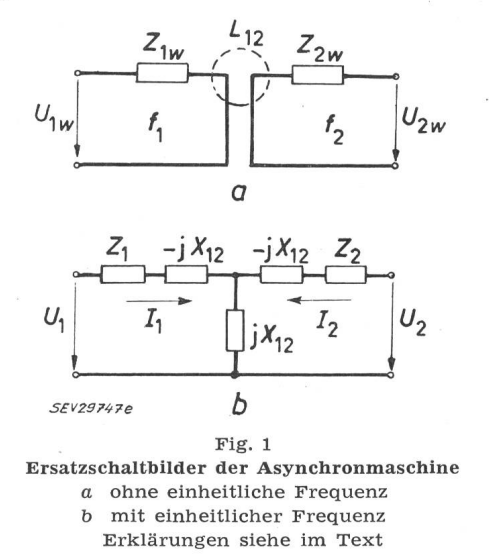

Die bekannten Gleichungen für den Stator- und Rotorkreis lauten im Bezugssystem mit der einheitreis lauten i<br>Frequenz f :

$$
U_1 = Z_1 I_1 + j X_{12} I_2
$$
  
\n
$$
U_2 = j X_{12} I_1 + Z_2 I_2
$$
\n(2)

Die Gl. (2) beruhen gleichzeitig auf dem schema in Fig. 1b. Sie haben nur zwei Unbekannte  $I_1$  und  $I_2$  [1; 2]<sup>1</sup>), und sind daher ohne weiteres zu lösen :

$$
I_1 = \frac{U_1 - \frac{j X_{12}}{Z_2} U_2}{Z_1 \Sigma}
$$
  
\n
$$
I_2 = \frac{U_2 - \frac{j X_{12}}{Z_1} U_1}{Z_2 \Sigma}
$$
  
\n(3)

worin  $\Sigma$  eine komplexe Grösse ohne Einheit bedeutet:

$$
\Sigma = 1 + \frac{X_{12}^2}{Z_1 Z_2} \tag{4}
$$

Führt man das natürliche Übersetzungsverhältfür den Stator

> $\eta_{Z1} = \frac{|Z_1|}{\mathrm{j}\,X_{12}}$  $\eta_{Z2} = \frac{Z_2}{\cdot \; \mathbf{v}}$ j  $\overline{X_{12}}$

in Gl. (3) ein, so ergibt sich daraus:

$$
I_1 = \frac{U_1 - E_{21}}{Z_1 \Sigma}
$$
  
\n
$$
I_2 = \frac{U_2 - E_{12}}{Z_2 \Sigma}
$$
 (5)

Darin bedeuten:

und für den Rotor

$$
E_{21} = \frac{1}{\eta_{Z2}} U_2 \qquad \qquad E_{12} = \frac{1}{\eta_{Z1}} U_1 \qquad \qquad (6)
$$

die elektromotorischen Kräfte, welche bei der nur einseitig gespeisten Maschine auf der anderen, ungespeisten Seite auftreten und auch gemessen werden können. Sie sind im allgemeinen frequenzabhängig, wie es aus ihren Definitionen ersichtlich ist. Zu ihrer Messung bei einer beliebigen Drehzahl benützt man die folgenden Beziehungen:

$$
E_{21w} = \frac{f^2}{f_1 f_2} \cdot \frac{1}{\eta_{Z2}} U_{2w}, \quad E_{12w} = \frac{f^2}{f_1 f_2} \cdot \frac{1}{\eta_{Z1}} U_{1w} (7)
$$

Aus den Gl. (5) ist ersichtlich, dass man die samtimpedanz des Stator- und Rotorkreises durch Multiplikation der komplexen Grösse  $\Sigma$  mit der Impedanz desselben Kreises erhält:

$$
\vec{Z}_1 = Z_1 \Sigma, \quad \vec{Z}_2 = Z_2 \Sigma \tag{8}
$$

Aus diesem Grund wird die komplexe und vom Schlupf abhängige Grösse  $\Sigma$  als «Gesamtimpedanzfaktor» der Asynchronmaschine bezeichnet.

Die Gl. (5) führen auf das Ersatzschema in Fig. 2, welches für beide Kreise getrennt in Betracht kommt. Das Ersatzschema eignet sich besonders für die mathematische Behandlung der Betriebsverhältnisse bei normalen Asynchronmaschinen in un-

1) Siehe Literatur am Schluss des Aufsatzes.

symmetrischen Schaltungen. Hiebei entfällt der zweite Teil für den Rotorkreis.

Auch für die elektrische Welle kann man das gegebene Ersatzschema sehr einfach verwenden; zur Erklärung der Leistungsübertragung im gemeinsamen Rotorkreis der beiden Motoren stösst man

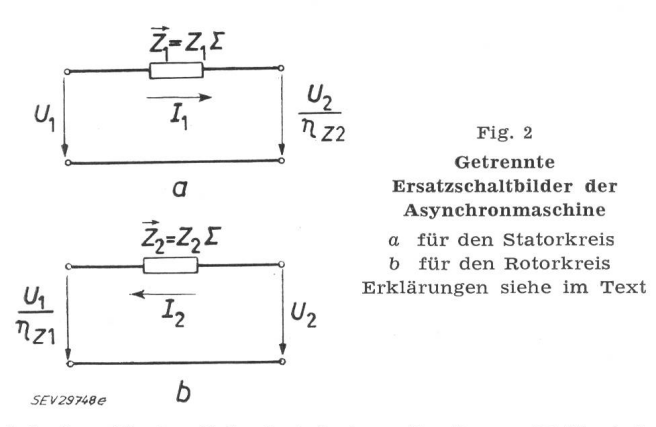

dabei auf keine Schwierigkeiten. In diesem Fall wird nur der zweite Teil des Ersatzschemas verwendet (Fig. 3).

Wird die Rotorspannung gleich Null, so vereinfachen sich die Gl. (5) zu:

$$
I_1 = \frac{U_1}{Z_1 \Sigma}
$$
  
\n
$$
I_2 = \frac{-E_{12}}{Z_2 \Sigma} = \frac{-I_1}{\eta_{Z2}}
$$
\n(9)

Damit sind alle Eigenschaften der Asynchronmaschine auf eine veränderliche Impedanz  $Z_1 \Sigma$ beschränkt, die nur den Schlupf als Parameter hat.

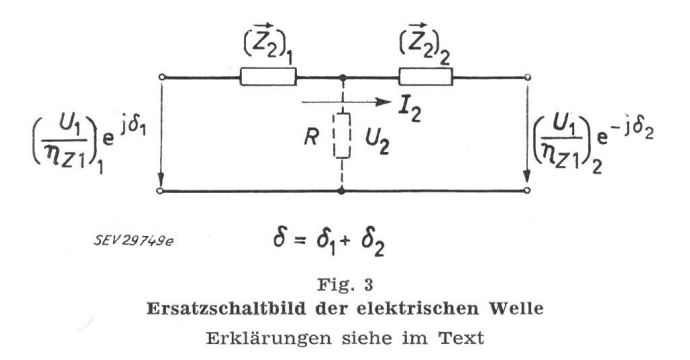

Zuletzt kann man im allgemeinen annehmen, dass das Spannungssystem unsymmetrisch ist, d.h. neben dem Mitsystem ist das Null- und Gegensystem bemerkbar. Durch das Überlagerungsprinzip können die Gl. (5) für diesen Fall in der Matrix-Darstellung wie folgt geschrieben werden:

$$
\begin{bmatrix}\nI_{m1} \\
I_{g1} \\
I_{01} \\
I_{01}\n\end{bmatrix} = \begin{bmatrix}\n\left(\frac{1}{Z_1 \Sigma}\right)_m & 0 & 0 \\
0 & \left(\frac{1}{Z_1 \Sigma}\right)_g & 0 \\
0 & 0 & \frac{1}{Z_{10}}\n\end{bmatrix} \times \begin{bmatrix}\nU_{m1} - E_{m21} \\
U_{g1} - E_{g21} \\
U_{01} \\
U_{01}\n\end{bmatrix}
$$
\n(10a)

Die Gleichungen für die Rotorströme lauten:

$$
\begin{bmatrix} I_{m2} \\ I_{g2} \\ I_{02} \end{bmatrix} = \begin{bmatrix} \left( \frac{1}{Z_2 \Sigma} \right)_m & 0 & 0 \\ 0 & \left( \frac{1}{Z_2 \Sigma} \right)_g & 0 \\ 0 & 0 & \frac{1}{Z_{20}} \end{bmatrix} \times \begin{bmatrix} U_{m2} - E_{m12} \\ U_{g2} - E_{g12} \\ U_{02} \end{bmatrix}
$$
\n
$$
\begin{bmatrix} I_{02} \\ I_{02} \end{bmatrix} = \begin{bmatrix} 0 & 0 & 0 \\ 0 & 0 & \frac{1}{Z_{20}} \end{bmatrix} \times \begin{bmatrix} 0 & 0 & 0 \\ 0 & 0 & \frac{1}{Z_{20}} \end{bmatrix} \times \begin{bmatrix} 0 & 0 & 0 \\ 0 & 0 & \frac{1}{Z_{20}} \end{bmatrix} \times \begin{bmatrix} 0 & 0 & 0 \\ 0 & 0 & \frac{1}{Z_{20}} \end{bmatrix} \times \begin{bmatrix} 0 & 0 & 0 \\ 0 & 0 & \frac{1}{Z_{20}} \end{bmatrix} = \begin{bmatrix} 0 & 0 & 0 \\ 0 & 0 & \frac{1}{Z_{20}} \end{bmatrix} \times \begin{bmatrix} 0 & 0 & 0 \\ 0 & 0 & \frac{1}{Z_{20}} \end{bmatrix} = \begin{bmatrix} 0 & 0 & 0 \\ 0 & 0 & \frac{1}{Z_{20}} \end{bmatrix} = \begin{bmatrix} 0 & 0 & 0 \\ 0 & 0 & \frac{1}{Z_{20}} \end{bmatrix} = \begin{bmatrix} 0 & 0 & 0 \\ 0 & 0 & \frac{1}{Z_{20}} \end{bmatrix} = \begin{bmatrix} 0 & 0 & 0 \\ 0 & 0 & \frac{1}{Z_{20}} \end{bmatrix} = \begin{bmatrix} 0 & 0 & 0 \\ 0 & 0 & \frac{1}{Z_{20}} \end{bmatrix} = \begin{bmatrix} 0 & 0 & 0 \\ 0 & 0 & \frac{1}{Z_{20}} \end{bmatrix} = \begin{bmatrix} 0 & 0 & 0 \\ 0 & 0 & \frac{1}{Z_{20}} \end{bmatrix} = \begin{bmatrix} 0 & 0 & 0 \\ 0 & 0 & \frac{1}{Z_{20}} \end{bmatrix} =
$$

Nun ist aber zu beachten, dass der Schlupf nicht bei allen Systemen der gleiche ist. Es soll daher führlich abgeklärt und gezeigt werden, wie man die Komponenten der Admittanzmatrizen für Statorund Rotorkreise bestimmen kann.

Zum Nullsystem braucht man nicht viel zu bemerken. Da ein Nullsystem kein Drehfeld erzeugt, ist die vom Stator aus gesehene Gesamtimpedanz für das Nullsystem Zio grössenordnungsmässig nichts anderes als die Stator-Streuimpedanz. Dies gilt sinngemäss auch für den Rotorkreis. Rei den mehrpoligen Motoren kann zwar das Nullsystem manchmal ein Drehfeld erzeugen [3], dieses Problem sei aber hier nicht behandelt.

Die andern Komponenten der Admittanzmatrixen von Stator und Rotor lassen sich nach den Gl. (1) und (4) leicht berechnen, wenn die Frequenzen  $f_1$ und  $f_2$  von vornherein bekannt sind.

Bezeichnet man den normalen, für das Mitsystem definierten Schlupf mit s, so ist der Schlupf im Gegensystem des Stators <sup>2</sup> — s, das heisst, wenn die Mit- und Gegensysteme am Stator der Asynchronmaschine mitwirken, treten im Rotorkreis zwei Frequenzen auf, nämlich sf für das Mitsystem, und<br> $(2 - s)$  f für das Gegensystem, Dagegen hat man (2 — s) f im Statorkreis nur eine Frequenz die für beide  $(s)$  für das Gegensystem. Dagegen hat man Systeme gilt. Wenn aber ein Gegensystem mit der Frequenz sf in dem Spannungssystem des Rotors bemerkbar ist (hier sei ein aktives Gegensystem meint, was z. B. bei den Unsymmetrieerscheinungen der Rotorwicklungen vorkommt), dann wird eine Frequenz von der Grösse  $(2s - 1)f$  im Statorkreis auftreten. Um einen besseren Überblick über das Frequenzpaar  $f_1, f_2$  für alle Systeme zu gewinnen, sei auf Tabelle I hingewiesen. In dieser ist das quenzpaar für alle Systeme angegeben. Mit Hilfe derselben kann man alle Glieder der Admittanzmatrixen in Gl. (10a) und (10b) berechnen. Es sei aber darauf hingewiesen, dass die Matrixgleichungen (10a) und (10b) auf einmal nur für eine Gruppe der Tabelle aufgestellt werden dürfen. Wenn in einem Problem die beiden Gruppen I und II gleichzeitig vorkommen, muss man sie zuerst getrennt lösen und dann einander überlagern.

Frequenzpaare im Mit- und Gegensystem für Stator und Rotor Tabelle I

| Gruppe               | Stator-<br>frequenz | Rotor-<br>frequenz | Bemerkungen                                  |  |
|----------------------|---------------------|--------------------|----------------------------------------------|--|
| 1 <sub>a</sub><br>IЬ |                     | $(2-s)f$           | Mitsystem am Stator<br>Gegensystem am Stator |  |
| Ha<br>ĦЬ             | $(2s-1)$ f          | sf<br>sf           | Mitsystem am Rotor<br>Gegensystem am Rotor   |  |

## 3. Widerstandsdiagramm der Asynchronmaschine

Es sei angenommen, dass der Rotorkreis der Asynchronmaschine kurzgeschlossen ist. Unter die-Annahme, welche den normalen Betrieb der Maschine kennzeichnet, ist die vom Netz aus sehene Gesamtimpedanz der Asynchronmaschine nach Abschnitt 2:

$$
\vec{Z}_1\!=\!Z_1\mathit{\Sigma}
$$

Die Statorimpedanz  $Z_1$  ist konstant und unabhängig vom Schlupf s, so dass alle Eigenschaften der Asynchronmaschine bei dem Strom-Spannungsverhältnis durch den Gesamtimpedanzfaktor Z erklärt werden können. Dieser ist auf Grund der Gl. (4) :

$$
\varSigma = 1 + \frac{s X_{12}^2}{\left(R_1 + \mathbf{j} X_1\right) \left(R_2 + \mathbf{j} s X_2\right)}\tag{11}
$$

Der Gesamtimpedanzfaktor  $\Sigma$  in Funktion von s stellt in der Komplex-Ebene einen Kreis dar (Fig. 4). Das Produkt  $Z_1$   $\Sigma$  ergibt wiederum einen Kreis,

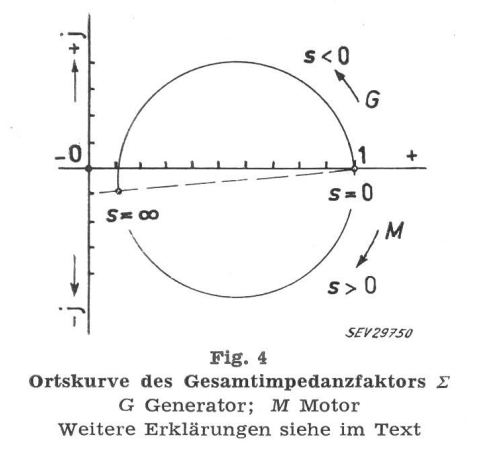

welcher in der gleichen Ebene  $\mid Z_1\mid$  -mal vergrössert und um den Winkel  $\varphi = \arctg X_1/R_1$  gedreht scheint. Dies ist der wohlbekannte Widerstandskreis der Asynchronmaschine (Fig. 5). Der Kreis lässt sich sehr einfach aufzeichnen, da die Punkte für den Schlupf  $s = \infty$  und  $s = 0$  den gleichen Ohmschen Widerstand aufweisen und je einen Endpunkt des Durchmessers bilden [1]. Diese Eigenschaft lässt

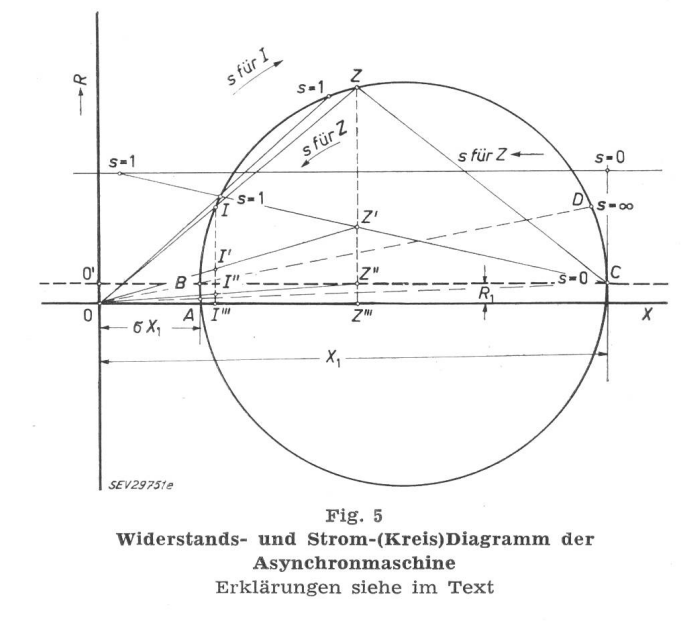

sich leicht aus den Gl. (8) und (11) beweisen, wenn man in der betreffenden Beziehung einmal  $s = 0$ und dann  $s = \infty$  einsetzt und nach den einfachen Umformungen die reellen Anteile der Gesamtimpemiteinander vergleicht:

bei 
$$
s = 0
$$
:  $(Z_1 \Sigma)_{s=0} = Z_1 = R_1 + j X_1$ 

bei 
$$
s = \infty
$$
:  $(Z_1 \Sigma)_{s=\infty} = R_1 + j \sigma X_1$ 

wobei

$$
\sigma = 1 - \frac{X_{12}^2}{X_1 X_2} \tag{13}
$$

Wenn man nun die Statorimpedanz Z1 und den  $\operatorname{Streukoeffizienten}$   $\sigma$  kennt, kann man die zwei Punkte  $C(X_1, R_1)$ ,  $B(\sigma X_1, R_1)$  in ein kartessisches Koordinatensystem eintragen und den beschriebenen Kreis aufzeichnen. Der Punkt <sup>C</sup> in Fig. <sup>5</sup> entspricht dem Leerlaufzustand, welcher leicht messen werden kann. Dagegen ermittelt man den Punkt B aus dem Kurzschlussversuch, der ziemlich schwer auszuführen ist und oft falsche Resultate gibt, wenn man die Prüfspannung zu stark verminum den gefährlichen Kurzschlußstrom klein zu halten. Hier spielt die Änderung des Streukoeffiziendurch die teilweise Sättigung der Zähne des Eisenkörpers eine bedeutende Rolle, die keinesfalls vernachlässigt werden darf. Deshalb ist es zu fehlen, ausser dem Punkt C noch einen normalen Betriebspunkt auszumessen und damit den Punkt Z in Fig. <sup>5</sup> zu bestimmen, welcher ziemlich weit vom Punkt <sup>C</sup> liegt und deshalb mit einer genügenden nauigkeit aufgezeichnet werden kann. Der Kreisvon Punkt <sup>C</sup> bis Z entspricht möglichst genau der Wirklichkeit. In diesem Fall braucht man keinen dritten Punkt zu bestimmen, da der Kreismittelpunkt bereits bekannt ist. Von diesem Versuch ausgehend kann man den Streukoeffizienten  $\sigma$  für den normalen Sättigungszustand der Maschine bestimdenn der Durchmesser des Kreises ist  $(1 - \sigma) X_1$ .

Für einen beliebigen Betrieb ergibt sich die samtimpedanz aus den Gl.  $(8)$  und  $(11)$  wie folgt:

$$
\vec{Z}_1 = R_1 + \frac{1}{|\eta_{Z2}|^2} \left[ R_2 + \frac{1-s}{s} R_2 \right] + \\ + \mathbf{j} \left[ X_1 - \frac{1}{|\eta_{Z2}|^2} X_2 \right] \tag{14}
$$

Daraus ist ersichtlich, dass der Ohmsche Anteil der Gesamtimpedanz aus drei Summanden besteht. Diese sind der Widerstand  $R_1$ ,  $\frac{1}{\mid \eta_{Z2} \mid^2} R_2$  und der  $\text{Widerstand } \frac{1}{\mid \eta_{\boldsymbol{Z} 2} \mid^2} \cdot \frac{1-s}{s} \; R_2, \; \text{we } \text{lcher } \text{ der } \bar{R_2}$ gebenen oder aufgenommenen Wirkleistung entspricht. Wenn man das Produkt  $\vec{Z}_1 \cdot |I_1|^2$ physikalisch betrachtet, sieht man sofort, dass der reelle Anteil dieses Produktes der Wirkleistung der schine entsprechen muss. Der reelle Anteil der Grösse  $\vec{Z}_1 \cdot \vec{ \mid I_1 \mid^2}$  lässt sich, wie folgt, aufschreiben:  ${\rm Re} \, [\, \vec Z_1 \cdot |\ I_1 \,|^2] = R_1 \cdot |\ I_1 \,|^2 + R_2 \cdot |\ I_2 \,|^2 \, +$ 

$$
+\frac{1-s}{s} R_2 \cdot |I_2|^2 \qquad (15) \qquad \frac{\overline{II}'}{\overline{II}'}
$$

Es sei angenommen, dass der Punkt Z' in Fig. <sup>5</sup> die Strecke ZZ" in zwei Teile teilt und zwar so, dass  $\overline{Z'Z''}/\overline{ZZ''}=s$  ist. Nach den Gl. (14) und (15) stellen die Strecken

- $\overline{Z'''Z}''$  die vom Widerstand  $R_1$  aufgenommene (12) Wirkleitung,  $\frac{\text{Wirkletung}}{\text{Z}''\text{Z}'}$  die vom Wig
	- die vom Widerstand  $R_2$  aufgenommene Wirkleitung und
	- Z'Z die mechanische Leistung

dar, wenn man die ganze Wirkleistung mit einem gewissen Maßstab auf die Strecke ZZ'" geteilt nimmt. Wie von dieser Verteilung ausgehend leicht zu beweisen ist, bildet die Ortskurve des Punktes  $Z'$  eine über die Punkte für  $s = 1$  und  $s = 0$  gelegte Gerade, die als «mechanische Leistungsdes Widerstandskreises» benannt werden soll. Es kann auch gezeigt werden, dass die Strecke ZZ", die der vom Stator auf den Rotor übertragenen Leistung entspricht, gleichzeitig das Drehmoment der Asynchronmaschine darstellt. Der Durchmesser BC ist die Ortskurve des Punktes Z". Er soll als «Drehmomentgerade des Widerstandskreises» nannt werden.

## 4. Strom-(Kreis)-Diagramm der Asynchronmaschine

Im normalen Betrieb ist der Statorstrom der Asynchronmaschine proportional dem reziproken Wert der Gesamtimpedanz  $Z_1 \Sigma$ . Bekanntlich ermöglicht dieser Zusammenhang unter der Voraussetzung einer konstanten Spannung auf einfacher Weise die Bestimmung des Stromdiagrammes aus dem Widerstandsdiagramm (Fig. 5). Man trägt daauf den Vektoren, welche die laufenden Punkte des Widerstandsdiagrammes mit dem Ursprung binden, die mit  $|U|$  multiplizierten reziproken Werte,  $||U||/||Z_1 \Sigma||$  ab. Die somit erhaltenen Punkte liegen wiederum auf demselben Kreis [1]. Wenn also  $\overline{OZ}$  mit einem gewissen Maßstab die Gesamtimpedanz  $Z_1 \Sigma$  darstellt, so wird die Strecke OI in der gleichen Figur den Statorstrom für denselben Schlupf wiedergeben. Um das Widerstandsals Stromdiagramm zu benützen, braucht man nur den Maßstab für den Strom zu kennen. Die Darstellung der Impedanz und ihre anschliessende Inversion scheint im ersten Augenblick ein Umweg zu sein gegenüber der unmittelbaren Aufzeichnung der Stromortskurve. Infolge der sehr günstigen Eigenschaft des Widerstandskreises mit den schen Punkten für  $s = \infty$  und  $s = 0$  lässt sich aber derselbe oft wesentlich einfacher zeichnen als die Stromortskurve.

Es wurde bereits bewiesen, dass sich die Strecke ZZ'" nach Ausnützung der aufgenommenen Leistung leicht unterteilen lässt. Mit Hilfe dieser Unterteilung kann die Strecke  $\overline{II}''$ , welcher unter der Vorausder konstanten Spannung nichts anderem als einer aufgenommenen oder gegebenenfalls einer abgegebenen Wirkleistung entspricht, genau so unterteilt werden, dass bei einem bestimmten Maßstab

die mechanische Leistung und

 $\overline{II}$ " das Drehmoment an der Welle

darstellen. Die Ortskurve des Punktes I' ist eine über die Punkte A und D in Fig. <sup>5</sup> gelegte Kurve, die von der Gerade  $\overline{AD}$  nur wenig abweicht. Diese Gerade ist in der Praxis bereits als Drehmoment-Gerade bekannt.

Nachdem die Beziehungen zwischen dem Stromund Widerstandsdiagramm abgeklärt sind, kann nun ein praktisches Verfahren angegeben werden, um das Stromdiagramm möglichst schnell und genau erhalten zu können. Die bisherigen Bestimmungsmethoden eines Stromdiagrammes sind unbequem, da es nicht möglich ist, durch vorgedruckte kurvenscharen die jeweilige Zeichnung des Diagrammes zu ersparen [4]. Die hier angegebene Methode lässt dies aber ohne Schwierigkeiten auch bei vorgedruckten Ortskurvenscharen zu.

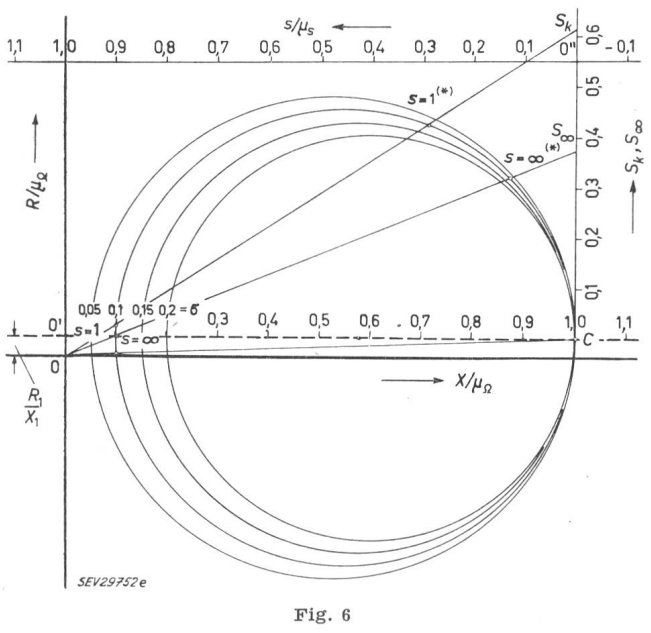

Ortskurvenscharen des Widerstand- und Stromdiagrammes der Asynchronmaschine

Die mit (\*) bezeichneten Punkte gelten für das Stromdiagramm Erklärungen siehe im Text

Es sei vorläufig angenommen, dass der Ohmsche Statorwiderstand  $R_1$  gleich null ist. Wenn man den Wert der Statorreaktanz  $X_1$  bei der Zeichnung des Widerstandsdiagrammes als Längeneinheit annimmt, so bekommt man Ortskurven, die sich vom gemeinsamen Punkt C ausgehend nur durch die verschie-Streukoeffizienten unterscheiden lassen(Fig.6). Sofern der Ohmsche Statorwiderstand  $R_1$  wie gewöhnlich nicht gleich null ist, wird sich die Abszisse etwas verschieben und eine neue Stellung einnehmen, die von der alten  $R_1 = 0$ -Abszisse um  $R_1/X_1$ -Einheiten tiefer liegt. Wenn man also die Abszisse des Koordinaten-Systems nach unten verschiebt, ist der Kreis mit dem vorbestimmten Streukoeffizienten  $\sigma$  das gesuchte Widerstands- und zugleich Stromdiader Asynchronmaschine.

Es sei daraufhingewiesen, dass es nicht unbedingt nötig ist, nur das Widerstandsdiagramm der chronmaschine zu verwenden, wenn man den Betrieb auf den vorgedruckten Ortskurvenscharen suchen will. Die gegenseitige Beziehung zwischen

Widerstands- und Stromdiagramm ermöglicht es, auch für das gewöhnliche Kreisdiagramm der chronmaschine vorgedruckte Ortskurvenscharen anzugeben. Zu diesem Zweck sollen ausser dem Massstab  $\mu_Z$  für Widerstände, auch die Maßstäbe  $\mu_I$  für Strom,  $\mu_P$  für Leistung und  $\mu_M$  für Drehmoment bekannt sein.

Wie erwähnt, stellt die Strecke  $\overline{OA}$  in Fig. 5 bei einem gewissen Maßstab den idealen Leerlaufstrom dar, welcher dem Widerstand  $\overline{OC}$  entspricht. Dieser, anlässlich der Aufzeichnung des Widerstandsdiaangenommene Maßstab ist:

$$
\mu_Z = X_1 \quad [\Omega/\text{Längeneinheit}] \tag{16}
$$

Wenn man das bekannte Verhältnis  $\overline{OA} \times \overline{OC}$  $\overline{OM}^2 - \overline{CM}^2$  bei einem Kreis berücksichtigt, und hier nur die Grösse  $\overline{OA}$  mit dem Maßstab  $\mu_i$ und die anderen mit  $\mu_Z$  umgerechnet ausdrückt, erhält man nach einigen Umformungen den gewünschten Maßstab für den Statorstrom:

$$
\mu_i = \frac{X_1}{R_1{}^2 + \sigma X_1{}^2} \cdot \frac{U}{\sqrt{3}} \quad \text{[A/Längeneinheit]} \quad (17)
$$

Daraus ergibt sich der Maßstab für die Leistung :  $\overline{X}_1$ 

$$
\mu_P = \frac{1}{R_1^2 + \sigma X_1^2} \quad U^2 \qquad \text{[W/Längeneinheit]} \tag{18}
$$

und für das Drehmoment :

$$
\mu_M = \frac{\mu_P}{1000} \cdot \frac{\eta}{974} \qquad \text{[kgm/Längeneinheit]} \qquad (19)
$$

n bedeutet die Drehzahl der Asynchronmaschine in U./min und U die verkettete Spannung.

Die Abhängigkeit der Gesamtimpedanz vom Schlupf <sup>s</sup> und dadurch auch des Statorstromes lässt sich leicht bestimmen, da die zwei Punkte für  $s = 0$ und  $s = \infty$  bekannt sind. Wenn noch ein Betriebspunkt mit seinem Schlupf bekannt ist, kann der Maßstab  $\mu_s$  sofort ermittelt werden. In der Praxis begeht man hier oft einen Fehler, der unter ständen bis zu  $20\%$  betragen kann. Dieser Fehler, bei der Annahme der linearen Verteilung des Schlupfes, wird von den Hystereseverlusten im Roverursacht und macht sich besonders bei sehr kleinem Schlupf bemerkbar. Die Mitwirkung der Hystereseverluste neben dem Ohmschen widerstand lässt sich aber leider nicht berücksichtigen.

Wie aus den Fig. <sup>5</sup> und <sup>6</sup> ersichtlich, ist die stimmung der Punkte  $s = \infty$  und  $s = 1$  für den Statorstrom ziemlich ungenau, da die Strecke  $\overline{OO}'$ bei Motoren normaler Grösse sehr klein ist. Diese Punkte braucht man aber zur Ermittlung der üblichen Moment- und Mechanische-Leistungs-Geraden.

Mit Hilfe des bereits bestimmten Streukoeffizienten  $\sigma$  lassen sich diese Punkte einfach ermitteln. Zu diesem Zwecke wurde das Diagramm in Fig. <sup>6</sup> mit einer aus Punkt C senkrecht verlaufenden Gerade mit entsprechender Unterteilung versehen. Die Strecken

$$
\overline{CS}_k = (\overline{CO''} \cdot \mu_s + \overline{OO'}) \frac{1-\sigma}{\sigma} \tag{20}
$$

$$
\overline{CS}_{\infty} = \overline{OO'} \cdot \frac{1-\sigma}{\sigma} \tag{21}
$$

werden auf diese Gerade aufgetragen. Die Punkte  $S_k$  und  $S_{\infty}$  mit dem Ursprung verbindenden Geraden schneiden den betreffenden Kreis an den Punkten für s = 1 und s =  $\infty$  (Fig. 6 und 7). Auf den sehr einfachen geometrischen Beweis soll hier nicht gegangen werden.

Die vorgedruckten Ortskurven sind nur bei kleinen Schlüpfen von Bedeudenn die bei grossen Schlüpfen entstehende Stromverdrängung formt den Ossanna-Kreis, auf welchem alle Überlegungen beruhen, bebeträchtlich.

Die Anwendung von Ortskurven soll ein Beispiel veranschaulichen.

An einer Asynchronmaschine, ren Stromdiagramm gesucht sei, ist die gemessene ideale Leerlaufimpedanz:

Fig. 7

Erklärungen siehe im Text

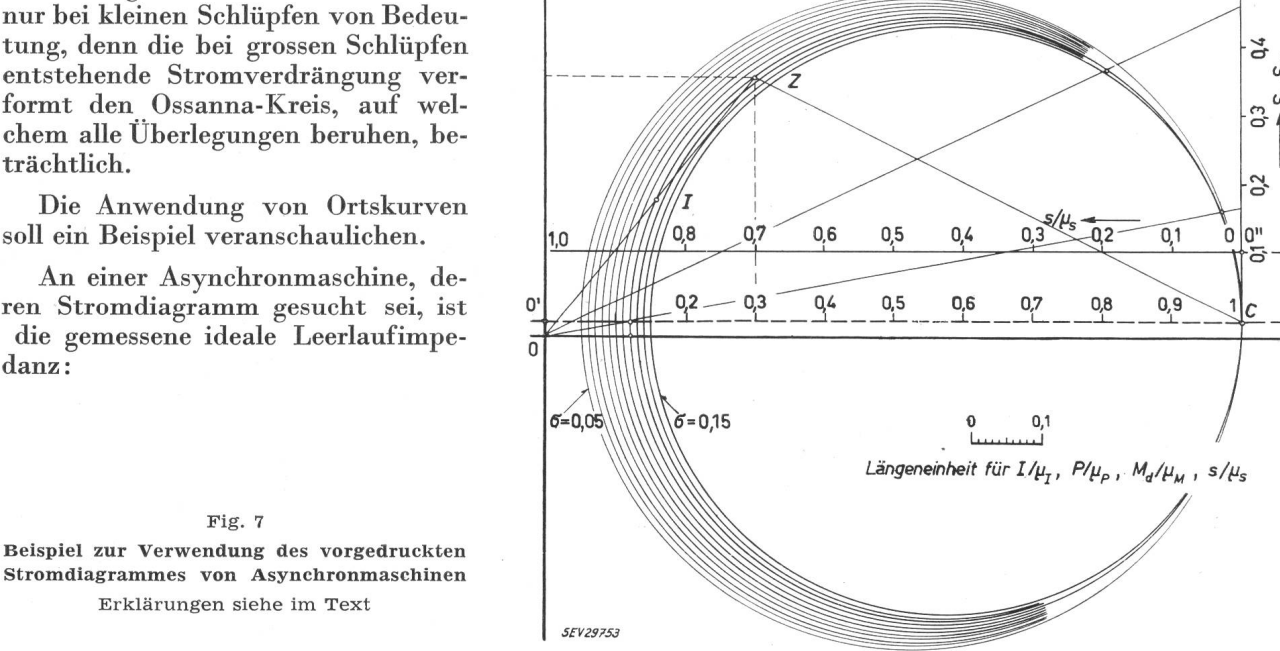

Für die Leistung

42200

 $\mu_P = \sqrt{3} \cdot 64.25 \cdot 380 = 42.2 \text{ kW/Längeneinheit}$ Für das Drehmoment ( $n_{syn.} = 1000$  U./min)

 $\mu_m = \frac{12200}{1000 \cdot 974} 1000 = 43.3 \text{ kgm/Längeneinheit}$ 

 $_{\rm 0,08}$  $\mu_s = \frac{1}{0,2}$ 

0,2. Der Maßstab für den Schlupf ist daher:

Die Gerade CZ schneidet die Schlupf-Gerade bei

 $_{\rm 0,4}$ 

ă

 $-0,1$ 

 $R_1 = 0.75 \Omega / \text{Phase}; X_1 = 34 \Omega / \text{Phase}; s = 0$ (Punkt C in Fig. 7)

 $R_1$  ist der rein Ohmsche Widerstand des Statorkreises. Man macht noch einen Belastungsversuch und misst die folgenden Grössen:

 $R = 12,75 \Omega / \text{Phase}$ ;  $X = 10,2 \Omega / \text{Phase}$ ; s = 0.08 (Betriebspunkt Z bei 380 V).

Der Maßstab für den Widerstand ist also:

 $\mu_Z = 34 \Omega / \text{Längeneinheit}$ 

Die wirkliche Abszisse liegt für diese Asynchronmaschine mit  $0.75/34 = 0.022$  Längeneinheiten unterhalb der im vorgedruckten Diagramm gestrichel-Achse (Fig. 7).

Man betrachtet zuerst alle Ortskurven als standsdiagramme mit verschiedenen  $\sigma$ , und zeichnet darauf den Betriebspunkt Z auf. Daraus ergibt sich die Ortskurve der Asynchronmaschine, die man auch als Widerstands- und Stromdiagramm wenden kann, zu  $\sigma = \infty$  0,12. Die anderen Massstäbe ergeben sich aus den Gl. (17), (18) und (19) wie folgt:

Für den Strom

$$
\mu_i = \frac{34}{0{,}75^2 + 0{,}12 \cdot 34^2}, \frac{380}{\sqrt{3}} = 64{,}25 \text{ A/Längen} \cdot \text{einheit}
$$

Zur Ermittlung der kritischen Punkte  $(s = 1)$ und  $s = \infty$ ) für den Statorstrom ergeben sich:

$$
\overline{CS}_k=(0{,}1\cdot 0{,}4+0{,}022)\frac{1-0{,}12}{0{,}12}=0{,}455\ \mathrm{Längen}\mathrm{-}\mathrm{einheit}
$$

$$
\overline{CS}_\infty=0,\!022\,\frac{1-0,\!12}{0,\!12}=0,\!162\;\rm{Längeneinheit}
$$

Zur Bestimmung des Schlupfes für einen Betriebspunkt auf dem Diagramm kann entweder die hier angegebene Schlupfbestimmung, eine der Abszisse parallele Gerade, oder eine gewöhnliche Schlupf-Gerade verwendet werden. Da sich die zweite Methode aber für ein vorgedrucktes Diagramm nicht eignet, wird die erste Methode empfohlen.

In der oben beschriebenen Weise wurde dieses Verfahren bei zwei Motoren angewendet. Der Betriebspunkt bei 3/4-Last wurde aus einer Messung ermittelt und darauf die anderen Betriebspunkte bei <sup>1</sup> /2- und <sup>1</sup> /1-Last auf den vorgedruckten Ortskurven bestimmt. Der Vergleich zwischen den gezeichneten und gemessenen Werten ergibt eine gute stimmung, wobei der Fehler max.  $10\%$  beträgt, welwelcher auf die Hystereseverluste, die Teilsättigung der Zähne und die Stromverdrängung zurückzuführen ist (Tabelle II).

Vergleich zwischen zeichnerisch ermittelten und gemessenen Werten

|                                                                                |                                    |                                        | L OF FRANCIS WAS SOCIETED WORDERED SOON OF HERESPORTED WITH MONECOOLSTED AT OFFICIAL |                                     |                               | Tabelle II                       |  |  |
|--------------------------------------------------------------------------------|------------------------------------|----------------------------------------|--------------------------------------------------------------------------------------|-------------------------------------|-------------------------------|----------------------------------|--|--|
| Schlupf<br>$\%$                                                                | <b>Strom</b><br>A                  | Impedanz<br>$\Omega$                   | Aufgenommene Leistung<br>kW                                                          | Mechanische Leistung<br>kW          | $cos \varphi$<br>$\%$         | Streukoeffizient<br>$\sigma^{1}$ |  |  |
| $258 \text{ kW}$ , 990 U./min<br>Motor I: 500 V, 350 A, $\cos \varphi = 0.9$ , |                                    |                                        |                                                                                      |                                     |                               |                                  |  |  |
| 0,85<br>0,58<br>1,14                                                           | 272 (270)<br>204(195)<br>365 (351) | 1,07(1,07)<br>1,43(1,48)<br>0,83(0,82) | 201(201)<br>150 (140)<br>279 (270)                                                   | 192 (193)<br>137 (131)<br>266 (257) | 85 (86)<br>80 (81)<br>88 (89) | 0,061(0,058)                     |  |  |
| Motor II: 500 V, 84 A, $\cos \varphi = 0.84$ , 55 kW, 735 U./min               |                                    |                                        |                                                                                      |                                     |                               |                                  |  |  |
| 1,62<br>1,16<br>2,00                                                           | 65 (65)<br>52 (51)<br>78 (83)      | 4,4(4,4)<br>5,5(5,5)<br>3,7(3,4)       | 45(45)<br>32(31)<br>56 (60)                                                          | 40(41)<br>27(28)<br>50 (54)         | 79 (79)<br>71 (70)<br>82 (91) | 0,085(0,09)                      |  |  |
| Die eingeklammerten Zahlen sind gemessene Werte.                               |                                    |                                        |                                                                                      |                                     |                               |                                  |  |  |

<sup>1</sup>) Mittels Kurzschlussmessung bestimmt.

#### Zusammenfassung

Die Theorie der Asynchronmaschine kann in facher Darstellung mit grosser Anschaulichkeit behandelt werden. Es wird gezeigt, dass alle Eigenschaften der Asynchronmaschine im Gesamtimpedanzfaktor  $\Sigma$  enthalten sind, welcher für den Statorund Rotorkreis gilt. Dabei wird eine einfache Bestimmung für die richtige Drehmomentkurve des Stromdiagrammes angegeben, obwohl die Abweivon einer Drehmoment-Geraden nicht so gross ist. Das Stromdiagramm der Asynchronmaschine kann mittels vorgedruckten Ortskurven rasch mittelt werden. Die praktische Anwendung solcher Kurven wird in einem Beispiel gezeigt.

#### Literatur

- [1] Nürnberg, W.: Die Asynchronmaschine. Ihre Theorie und Berechnung unter besonderer Berücksichtigung der Keilund Doppelkäfigläufer. Berlin: Springer 1952.
- [2] Hütte. Des Ingenieurs Taschenbuch. Hg. v. Akademischen Verein Hütte, e. V. in Berlin. 28. Aufl., Bd. IV A. Berlin: Ernst 1957. 1. Abschn., II, F; S. 278...303: Asynchronmaschinen.
- [3] Jordan, H. und F. Lax: Vorausberechnung des Nullsystems unsymmetrischer Schaltungen von Drehstrom-Asynchronmaschinen. ETZ-A Bd. 75(1954), Nr. 20, S. 696...699.
- [4]  $Fraunberger, F.:$  Das Widerstandsdiagramm der Asynchronmaschine. ETZ-A Bd. 78(1957), Nr. 17, S. 611...613.

#### Adresse des Autors:

M. Canay, Doz. Ing., Stockmattstrasse 72, Baden (AG).

## Fahrbare Gleichspannungsgeneratoren für Kabelprüfungen

Von K.Antolic, Zürich

621.311.6.024-182.3 : 621.315.2.001.4

Die Prüfung verlegter Hochspannungskabel mittels spannung, die von den Energieversorgungs-Unternehmen im-<br>mer häufiger gefordert wird, verlangt ortsveränderliche Gleich-<br>spannungs-Generatoren begrenzter Abmessungen, rascher Be-<br>reitstellung und einfacher Bedienung. Ausge

#### Einleitung

Im Gegensatz zu den auf Stück- und Typenprüfungen beschränkten Spannungsprüfungen an Hochspannungskabeln mittels Wechsel- und Stoßspannungen, ermöglicht die wendung von Gleichspannung die Ausdehnung der Spannungsprüfung auf die gesamte Fertigungslänge, ja sogar auf die verlegten Teillängen von Kabeln, was von den Elektrizitätswerken in zunehmendem Masse gefordert wird. Gleichspannungsprüfeinrichtungen für Hochspannungskabel werden somit nicht nur in stationärer, für die Prüf- und Versuchsfelder der Kabelfabriken bestimmter, sondern auch in ortsveränderlicher, der Prüfung der verlegten Kabel dienender Ausfühbenötigt. Die Abmessungen solcher Generatoren müssen in den für die Bahn- und Schiffsverfrachtung, sowie den Strassentransport geeigneten Grenzen gehalten werden, wobei anzustreben ist, dass auch diese ortsveränderlichen Prüfanlagen nach Herstellen der notwendigen Anschlüsse sofort betriebssind, ohne erst aus mehreren Teilen zusammengesetzt werden zu müssen. Eine Ausnahme bilden lediglich die für Flugverfrachtung bestimmten Gleichspannungsanlagen.

Diese Anforderungen führten zur Entwicklung von spannungsprüfeinrichtungen raumsparender Bauart, die in fester Verbindung mit einem als Kraftfahrzeuganhänger bauten Wagen Messungen am jeweiligen Verlegungsort gestatten, aber auch in dieser oder in ortsfester Ausführung in Prüflokalen Verwendung finden. Eine der möglichen Lösunder gestellten Aufgabe wird im folgenden beschrieben,

Le contrôle, à l'aide d'une tension continue, de câbles à haute tension installés est de plus en plus souvent exigé par les entreprises de distribution d'énergie électrique. Pour cela, il faut disposer d'une génératrice transportable, d'un faible encombrement, rapidement prête à fonctionner et d'un service infinitie les différentes possibilités d'ob-<br>simple. Après avoir indiqué les différentes possibilités qui est déjà utilisée avec succès depuis plusieurs années.

eine Lösung, deren Zweckmässigkeit durch eine mehr als fünf Jahre währende Betriebserfahrung bestätigt wurde. Es handelt sich um Aggregate für Dauerbetriebsspannungen von <sup>500</sup> und 750 kV.

#### Erzeugung der Gleichspannung

Es gibt verschiedene Möglichkeiten, um hohe Gleichspannungen zu erzeugen. Sieht man von der elektrostatischen Erzeugung, die hier nicht in Frage kommt, ab, so unterscheiden sich die einzelnen Generatorschaltungen, denen die richtung erregender Wechselspannungen gemeinsam ist, in der Art und Weise, wie die Spannung im Generator hochgetriewird, ob dies vorwiegend transformatorisch, also mit Hilfe von magnetischen Wechselfeldern, oder vorwiegend elektrisch, durch Umladen von Kondensatoren erfolgt. Fig. 1 zeigt zwei grundsätzlich unterschiedliche Schaltungen:

a) Die transformatorische Kaskadenschaltung mit facherregung und Spannungsverdopplung (Zweiweggleichrichtung):

b) die Greinacher-Schaltung mit Einfacherregung und Spannungsvervielfachung.

Bei a) werden die zu einer Stufe gehörigen beiden Spannungsverdopplungs-Kondensatoren  $C_1$  und  $C_2$  abwechselnd geladen und im wesentlichen nur in den angeschlossenen Prüfling teilentladen, bei der Greinacherschaltung hingegen tritt eine innere Umladung hinzu, indem die Ladung von  $C_2$